## CAHIER DE TP COLLEGE

## OPTIQUE Corrigé

## *MD02721*

# *<b><i>SPIERRON*

### *Préface des auteurs***.**

Ce fascicule de TP de Sciences Physiques en collège a pour objet de traiter les leçons d'optique nécessitant impérativement une démarche expérimentale.

Le fascicule est associé à un coffret pédagogique qui permet à l'élève de réaliser en toute autonomie la phase expérimentale de la leçon.

Nous espérons que ce cahier de TP donnera une impulsion nouvelle à l'enseignement des Sciences Physiques dans nos classes.

## **1. Thèmes traités.**

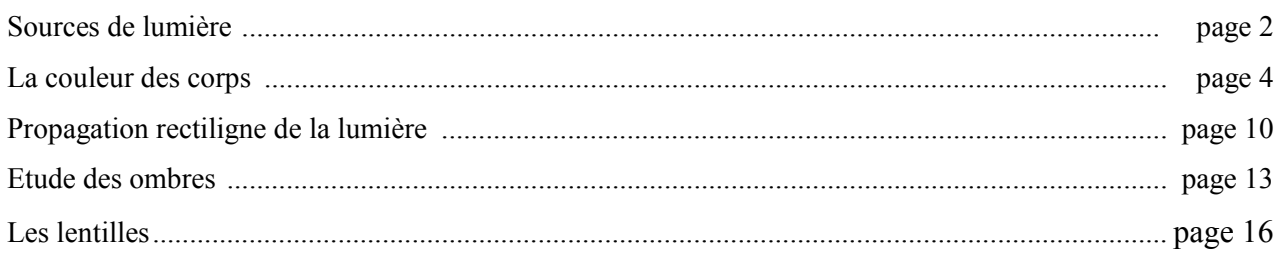

#### **DETAIL DU COFFRET OPTIQUE TP REF. MD02721**

- 1) Source à filament spiralé et 2 fils de connexion.
- 2) Feuilles de carton couleur.
- 3) 2 portes-accessoires.
- 4) Petite sphère sur support.
- 5) Spectroscope.
- 6) Lampe de poche
- 7) Lot de 6 filtres magnétiques.
- 8) Source de lumières colorées.
- 9) 3 fentes sur socle.
- 10) Jeu de 2 lentilles.
- 11) Diffuseur magnétique.
- 12) Ecran.
- 13) Diapositive "LT" sur support.

#### *Les mêmes auteurs* :

Coffret Mécanique pour les collèges MD02710. Coffret Electricité pour les collèges MD02720. Coffret Chimie pour les collèges MT13465.

## **2. Sources de lumière.**

#### **Etude expérimentale.**

J'utilise le coffret optique.

J'ai besoin de :

- 1. Source à filament spiralé.
- 2. Feuilles carton (blanche et noire).
- 3. 1 porte accessoire.
- 4. Petite sphère sur support.

Environnement indispensable : alimentation  $6V - 5A$ .

Je dois réaliser :

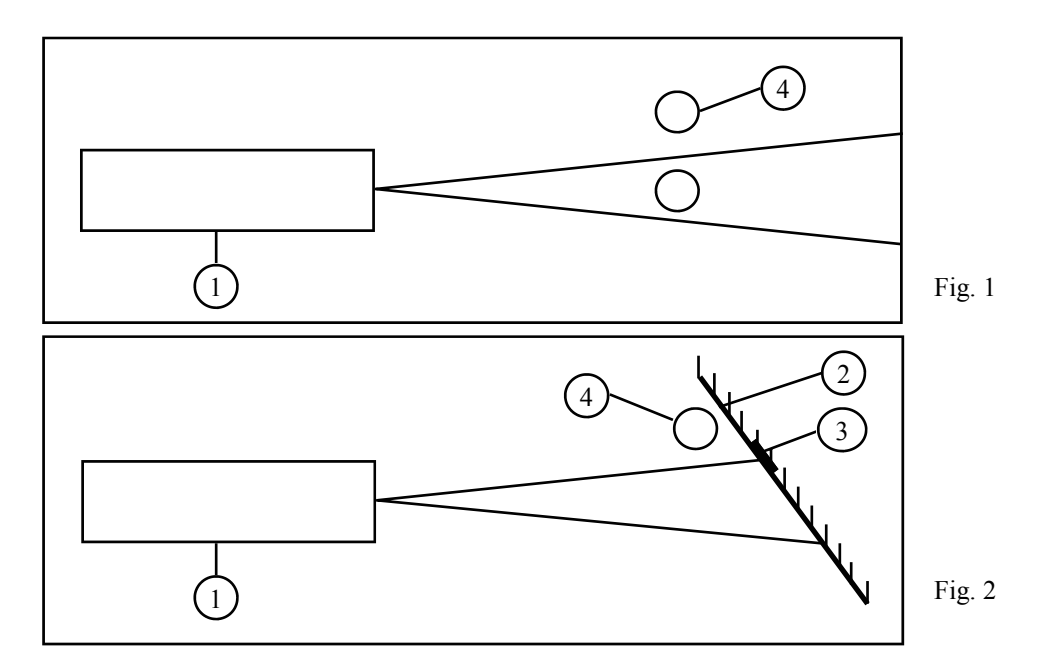

1) Je réalise le montage de la fig. 1 (je fais en sorte que la pièce dans laquelle je travaille soit la plus sombre possible).

2) Je relie la source à l'alimentation 6 V - 5 A (position "Arrêt").

3) Je met en marche l'alimentation.

4) Je place la sphère dans le faisceau lumineux.

La sphère est-elle visible ? \_\_\_\_\_**Oui** 

Qu'est ce qui produit la lumière ? *La source lumineuse* 

5) Je place la sphère en dehors du faisceau lumineux.

Est-elle encore autant visible ? *Non*

Pourquoi ? *Elle n'est plus éclairée par la source*

6) Je réalise le montage de la fig. 2.

7) Je positionne le carton blanc sur un porte accessoire.

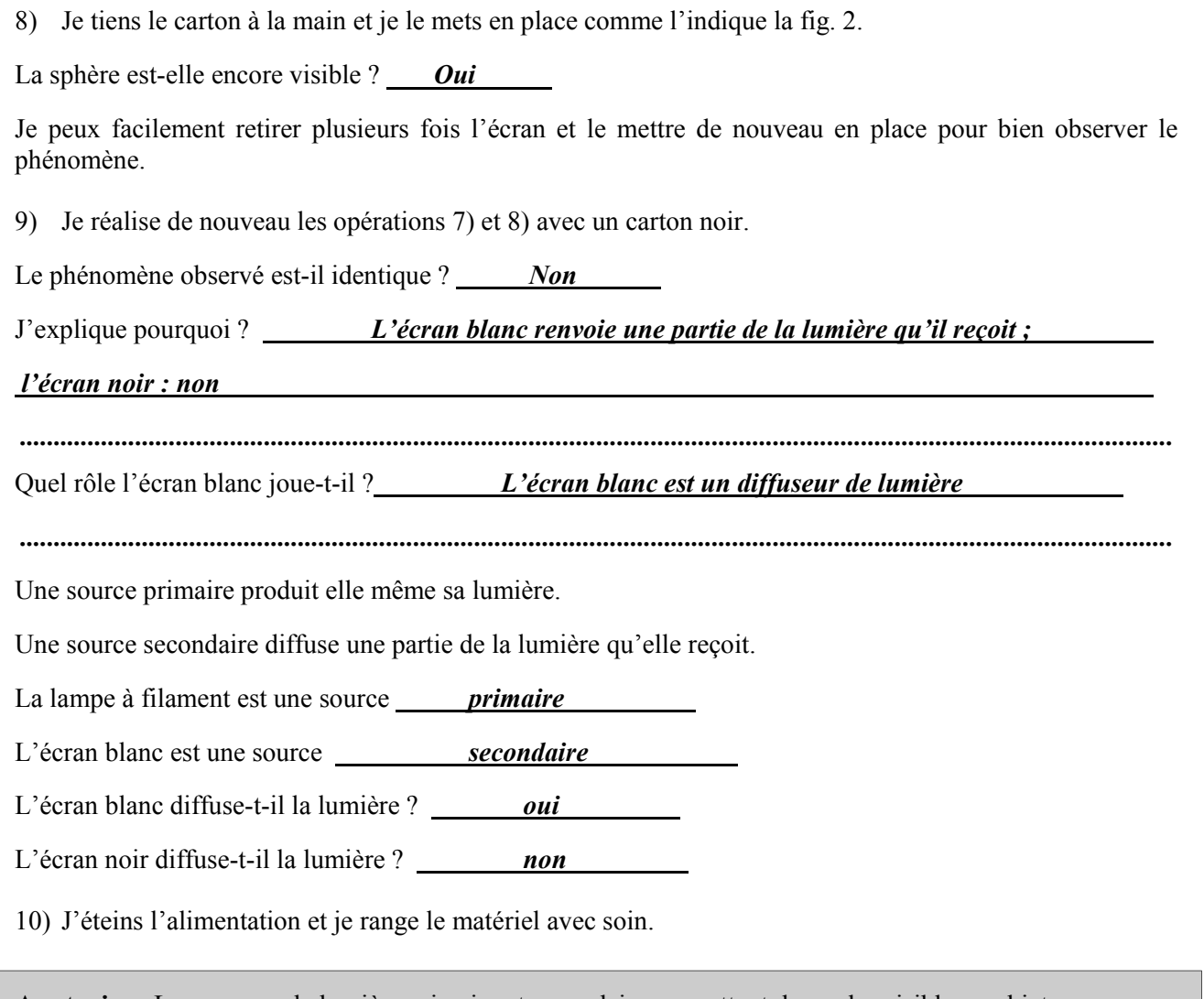

**A retenir** : Les sources de lumière primaire et secondaire permettent de rendre visible un objet. Un écran blanc diffuse la lumière. Un écran noir l'absorbe.

#### *Pour aller plus loin…*

Je souligne dans la liste ci-dessous les sources secondaires de lumière : la Lune, le Soleil, une lampe, la flamme d'une bougie, un tube au néon, un écran de cinéma, une étoile.

## **3. La couleur des corps.**

#### **Etude expérimentale.**

J'utilise le coffret optique.

J'ai besoin de :

- 1. Source à filament spiralé.
- 2. Feuilles carton couleur.
- 3. Porte accessoire.
- 5. Spectroscope.
- 6. Lampe de poche.
- 7. Lot de 6 filtres.

Environnement indispensable : alimentation  $6V - 5A$ .

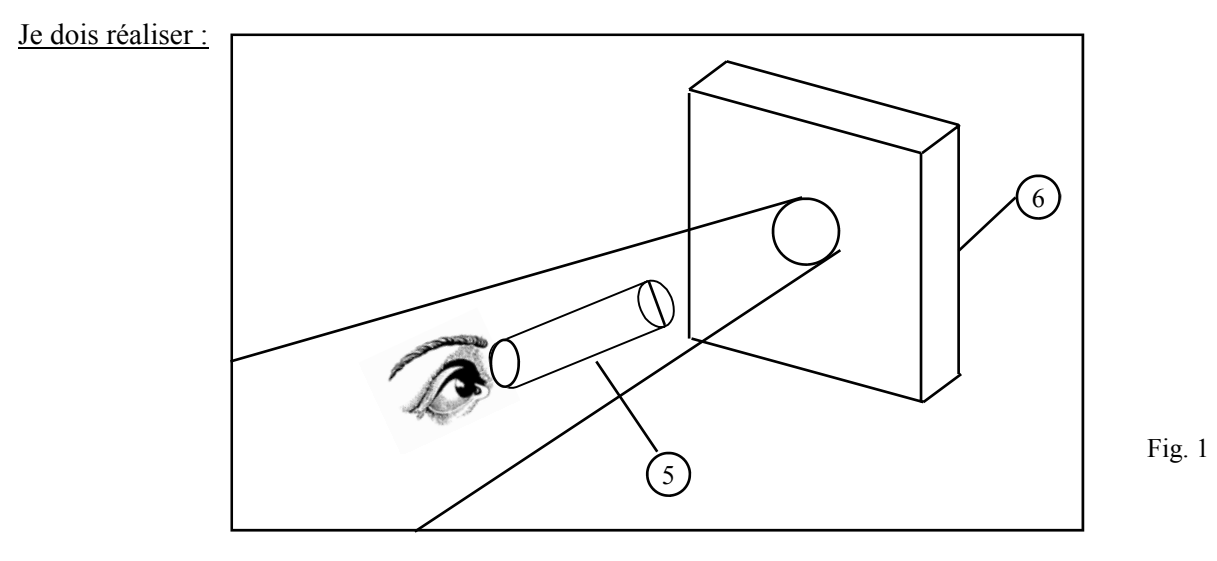

- 1) Je saisis dans une main le spectroscope.
- 2) Je l'oriente vers la lumière du jour et place mon œil du côté opposé à la fente.

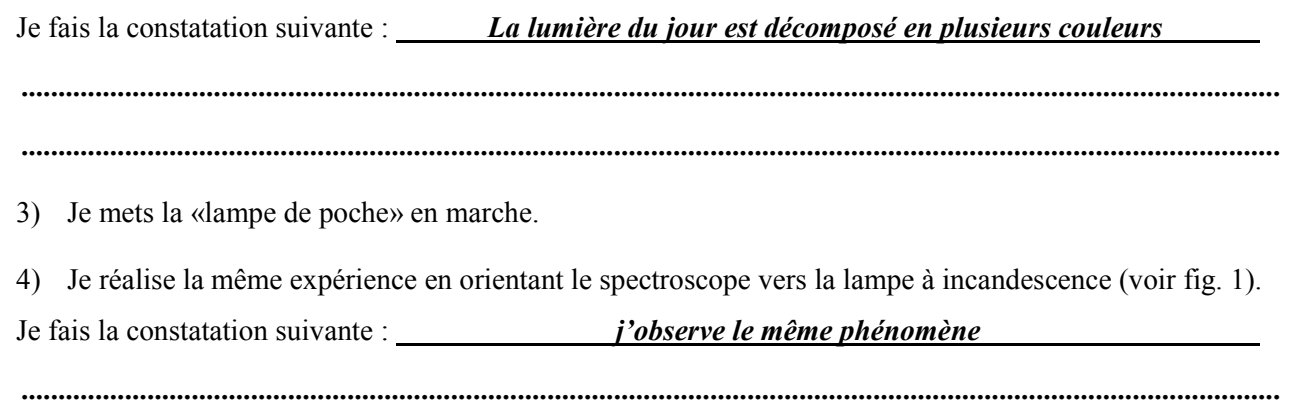

**..........................................................................................................................................................................** 

Lors de ces manipulations, j'ai pu observer la composition de la lumière blanche, grâce à son spectre. Je note les couleurs observées entre le violet et le rouge sur la ligne ci-dessous :

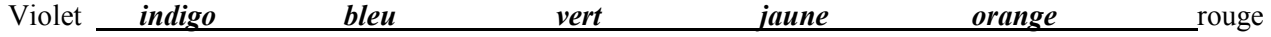

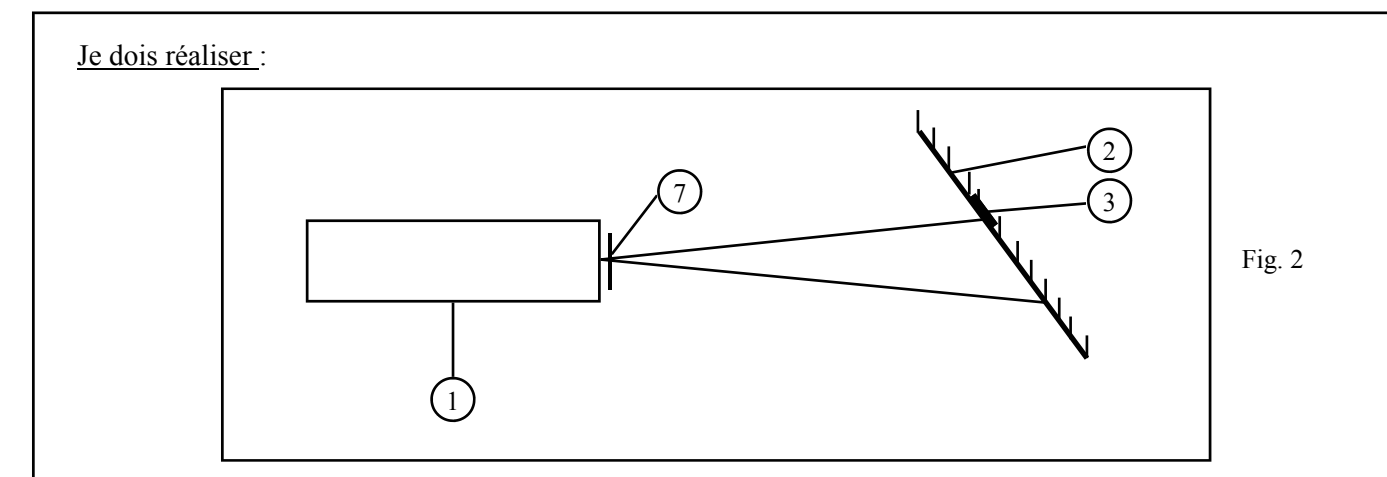

5) J'éteins la lampe.

6) Je réalise le montage de la fig. 2 (je fais en sorte que la pièce dans laquelle je travaille soit la plus sombre possible).

7) Je relie la source à l'alimentation 6 V - 5 A (position "arrêt").

8) Je positionne sur le porte accessoire le carton blanc et place le carton à environ 50 cm de la source.

9) Je mets en marche l'alimentation et j'observe l'écran. Je fais la constatation suivante : un écan blanc éclairé en lumière blanche diffuse une lumière *blanche* 

10) Je positionne à la sortie de la source un filtre magnétique bleu. J'observe l'écran blanc et je fais la constatation suivante : un écran blanc éclairé en lumière bleue diffuse une lumière *bleue* 

11) Je retire le filtre magnétique bleu et le remplace par un filtre rouge, puis un vert. J'observe chaque fois l'écran blanc et je fais les constatation suivantes : *L'écran blanc diffuse une lumière rouge puis une lumière verte.* 

*..........................................................................................................................................................................* 

Je vais maintenant compléter le tableau ci-dessous (quand la couleur n'est pas déterminée, je mets une croix dans la case correspondante).

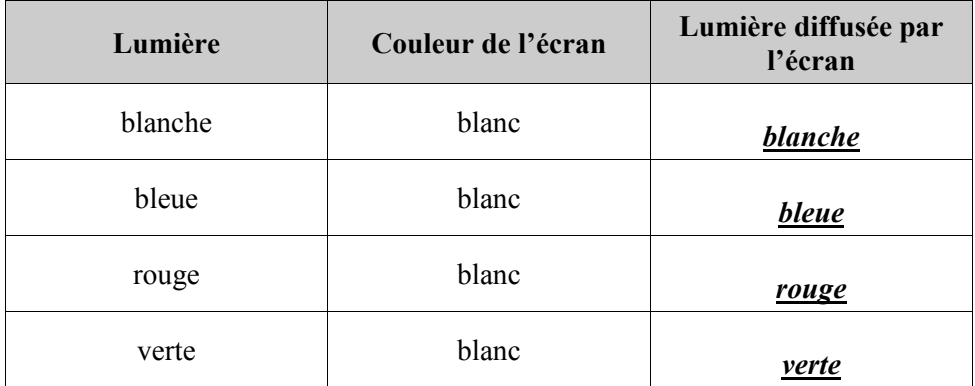

ND02721-1 ND02721-1 12) Je remplace successivement l'écran blanc par des écrans noir, bleu, rouge, vert et je complète les tableaux ci-dessous après avoir fermé l'alimentation.

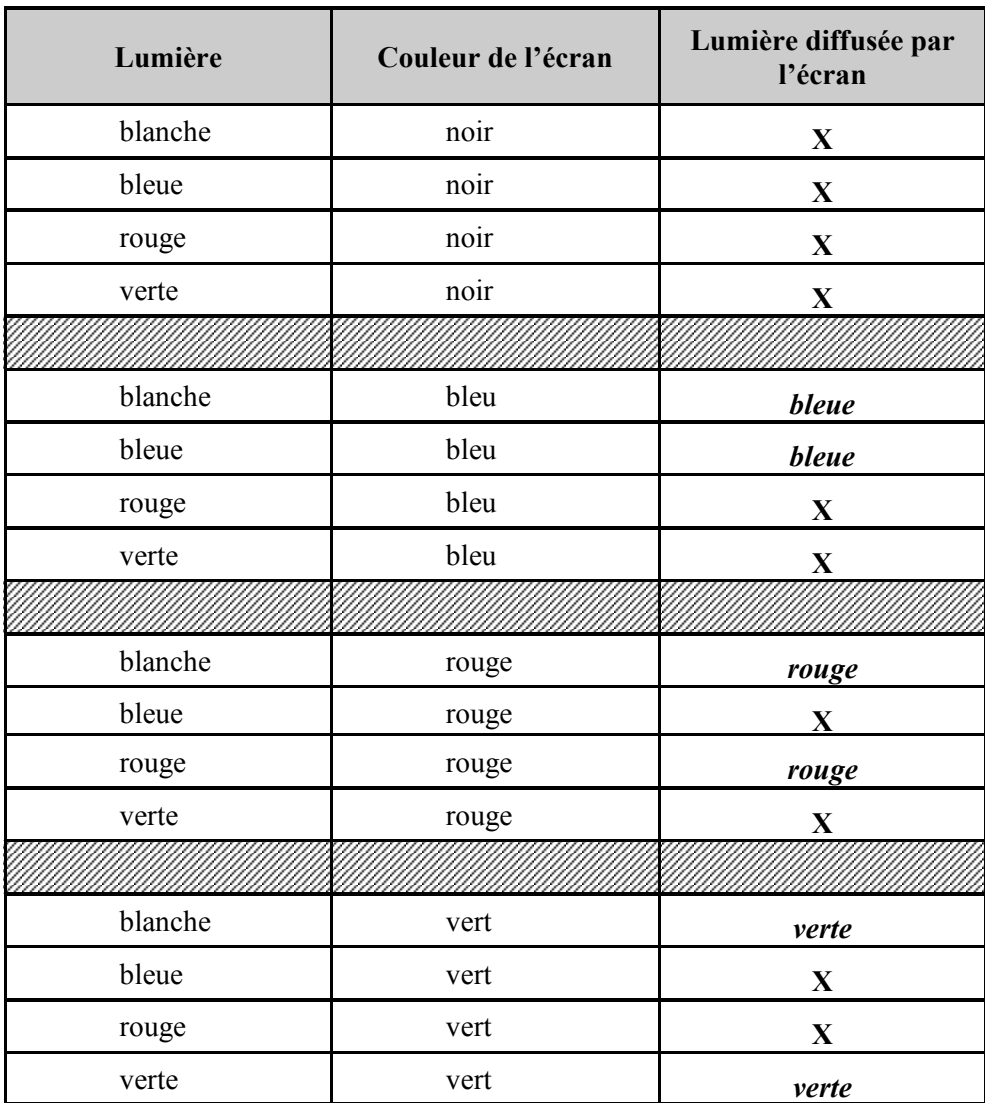

J'observe attentivement les deux tableaux et en tire les conclusions suivantes : *Un objet de couleur blanche renvoie toute les couleurs; un objet de couleur noir n'en renvoie aucune, un objet renvoie sa couleur à condition d'être éclairé par une lumière blanche ou une lumière de sa propre couleur ; sinon il ne renvoie aucune couleur* 

**A retenir** : toutes les lumières sont renvoyées par un objet de couleur *blanche*  Aucune lumière n'est renvoyée par un objet de couleur *noire* 

Un objet coloré renvoie sa propre couleur à condition qu'il soit éclairé par une lumière**.............**

**..........................................................................................................................................................................** 

*blanche* ou une lumière *de même couleur* 

13) J'éteins l'alimentation et je range le matériel avec soin.

## **4. La couleur des corps (suite).**

#### **Etude expérimentale.**

J'utilise le coffret optique. J'ai besoin de :

- 1. Source à filament spiralé.
- 2. Feuilles carton couleur.
- 3. Porte accessoire.
- 7. Lot de 6 filtres.
- 8. Source de lumières colorées.

Accessoire indispensable : alimentation  $6V - 5A$ .

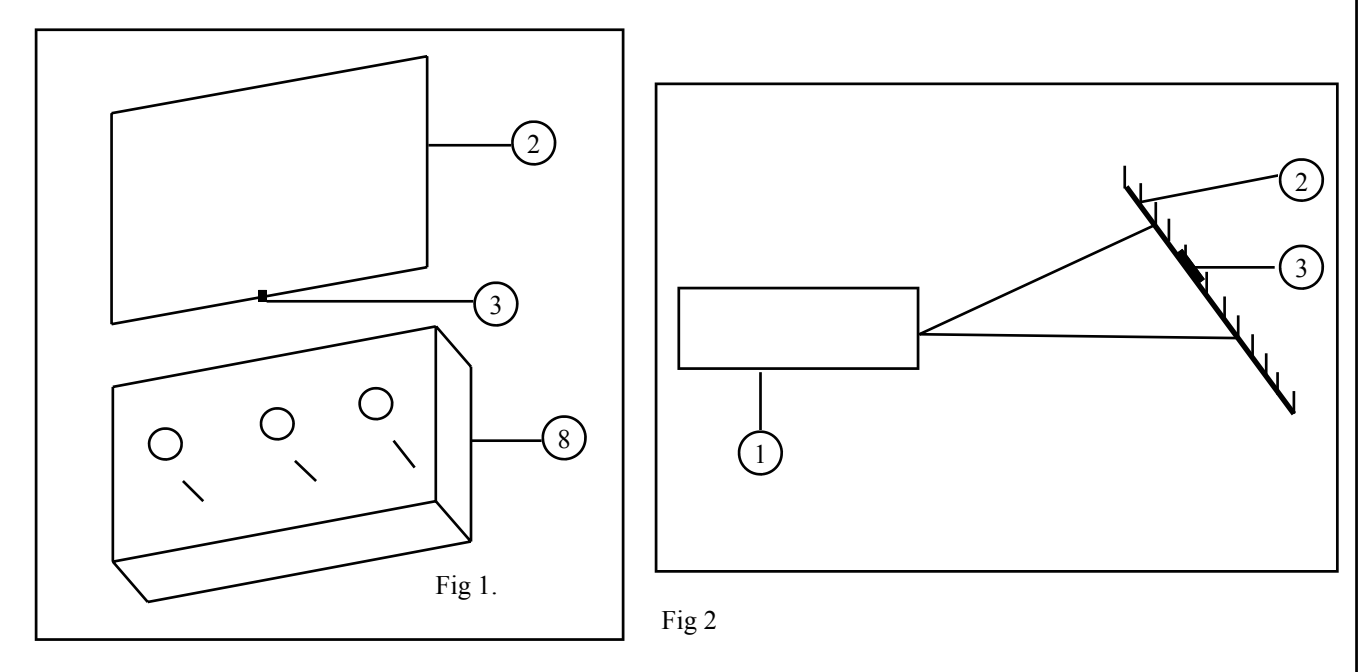

1) Je réalise le montage de la fig. 1 (je positionne sur le porte accessoire le carton blanc que je place à environ 10 cm de la source). Je fais en sorte que la pièce dans laquelle je travaille soit la plus sombre possible.

2) Je relie la source de lumière à l'alimentation 6 V - 5 A (position "arrêt"). Les interrupeurs de la source sont aussi en position "arrêt".

3) Je mets en marche l'alimentation.

4) J'allume la lampe rouge. L'écran diffuse une lumière *rouge* 

5) Je l'éteins puis allume la lampe bleue. L'écran diffuse une lumière *bleue* 

6) Je garde la lampe bleue allumée et allume la rouge.

J'observe la couleur diffusée par l'écran et je la décris : *une couleur mauve, violette* 

**..........................................................................................................................................................................** 

Cette couleur se nomme <u>magenta</u>. Rouge + Bleu  $\rightarrow$  \_\_\_\_\_\_*magenta* 

7) J'éteins les lampes rouge et bleue.

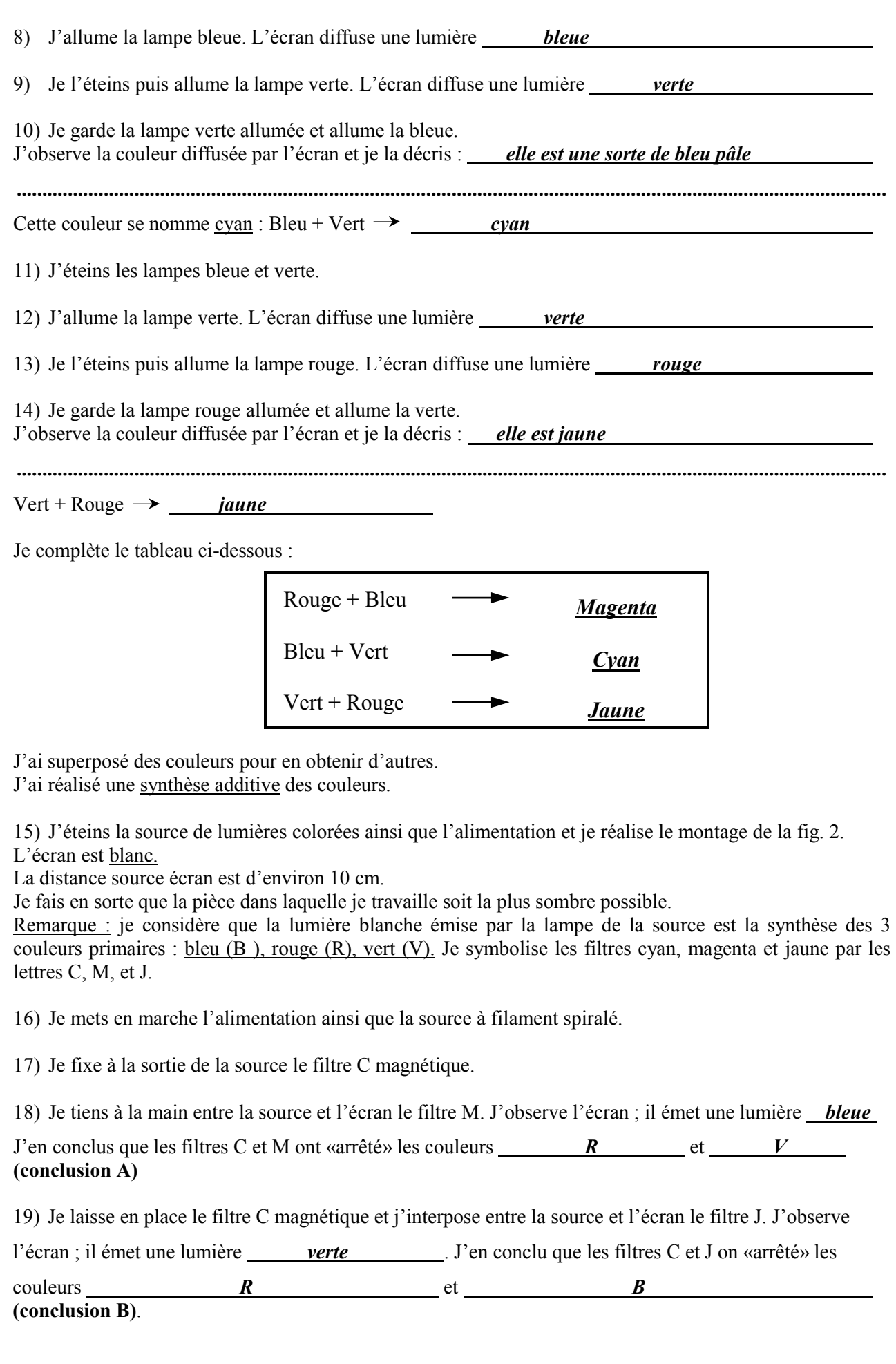

20) A la place du filtre C, je fixe à la sortie de la source le filtre M magnétique et j'interpose entre la source

et l'écran le filtre J. J'observe l'écran ; il émet une lumière *rouge* 

J'en conclu que les filtres M et J ont «arrêté» les couleurs  $V$  et  $B$ **(conclusion C)**.

Je reporte dans le tableau ci-dessous les conclusions A, B et C.

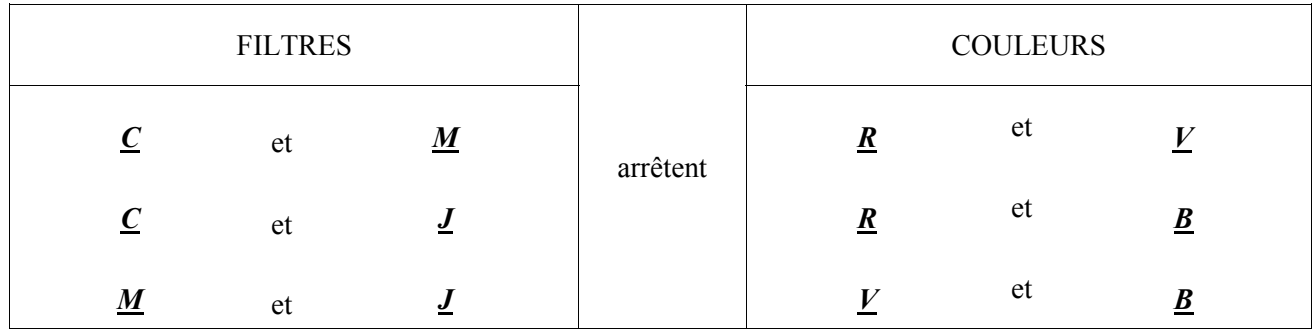

J'observe attentivement le tableau et j'en conclus que :

Le cyan «arrête» *R* 

Le magenta «arrête» <u>V</u> V Le jaune «arrête» *B* 

J'ai enlevé des couleurs pour en créer d'autres. J'ai réalisé une synthèse soustractive des couleurs.

**A retenir** : la synthèse additive des couleurs permet, par superposition de celles-ci d'en créer d'autres. La synthèse soustractive permet, par suppression de certaines, d'en obtenir d'autres.

21) J'éteins l'alimentation et je range le matériel avec soin.

## **5. Propagation rectiligne de la lumière.**

#### **Etude expérimentale.**

J'utilise le coffret optique.

- J'ai besoin de :
- 6. Lampe de poche.
- 9. 3 fentes sur socle.

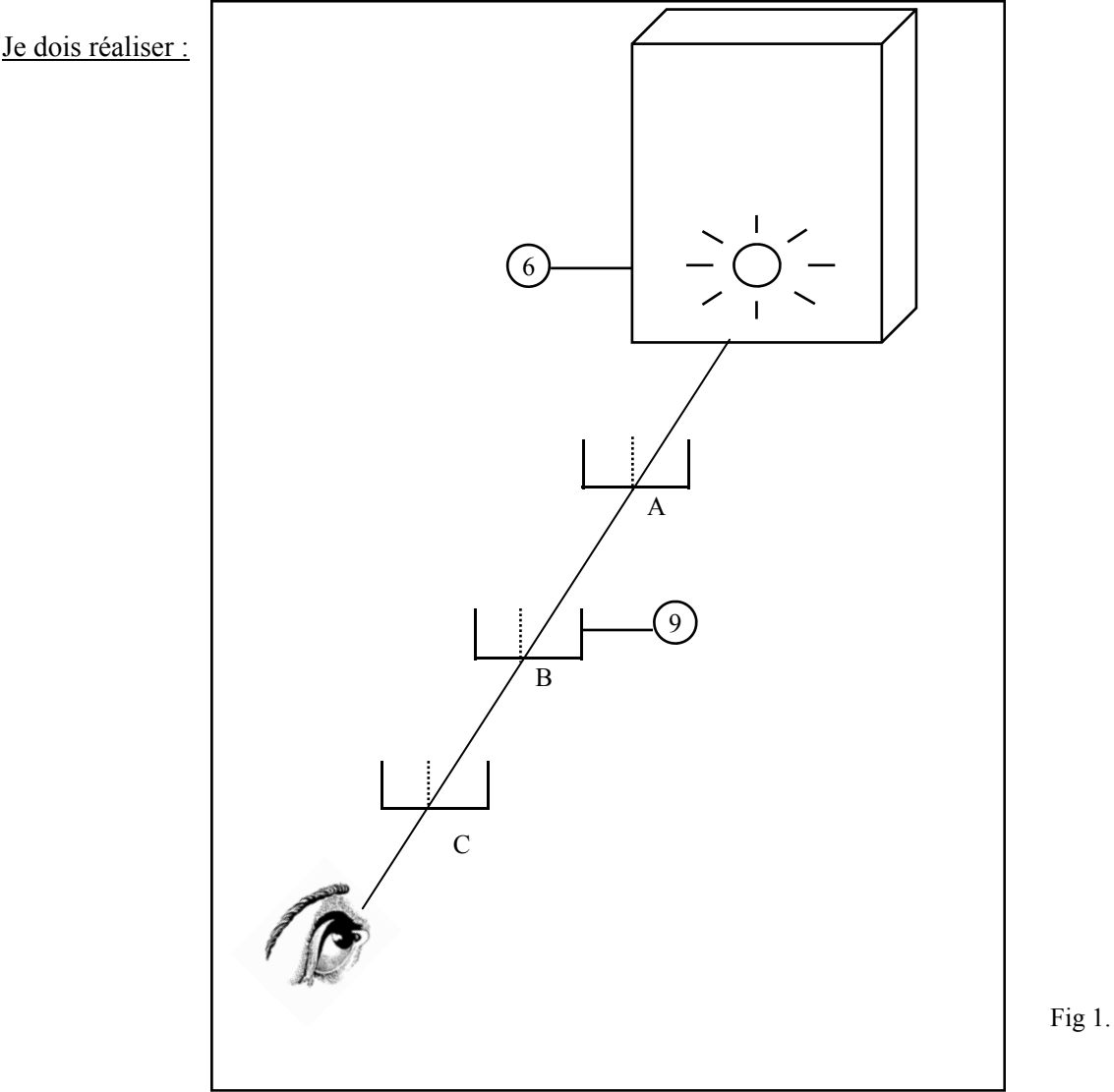

1) Je réalise le montage de la fig. (je fais en sorte que la pièce dans laquelle je travaille soit la plus sombre possible).

- 2) Je retourne la lampe de poche sur la page suivante, la lampe étant positionnée vers le bas comme l'indique la fig 1.
- 3) Je met la pile en marche.

4) Je positionne la première fente (la plus proche de la pile) de sorte que mon œil puisse observer le point lumineux de la lampe.

5) Je fais de même avec les deux autres fentes (voir fig 1).

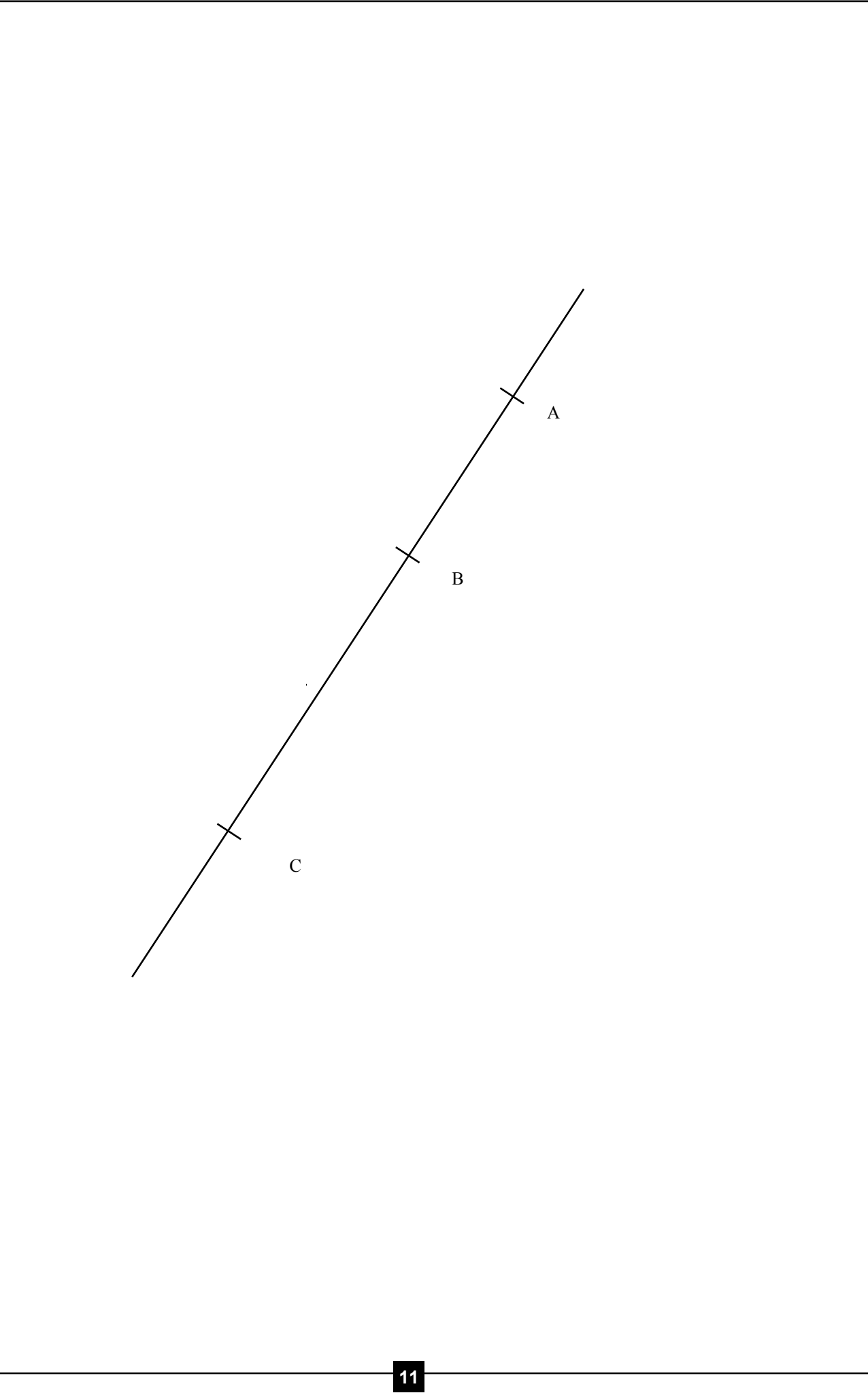

6) Je repère soigneusement au crayon (par un point) les intersections A, B, C des fentes et de la page.

7) Je trace les segments AB puis BC. Je constate que les points A, B et C sont *alignés* 

8) J'en déduis que la lumière se propage *en ligne droite* 

**A retenir** : la lumière se propage en ligne droite.

**Remarque** : c'est la raison pour laquelle on représente par un segment de droite fléché le trajet accompli par la lumière pour se rendre d'un point à un autre.

Représentation d'un rayon lumineux.

8) J'éteins la lampe de poche et je range le matériel avec soin.

## **6. Etude des ombres.**

#### **Etude expérimentale.**

J'utilise le coffret optique.

- J'ai besoin de :
- 1. Source à filament spiralé.
- 2. Feuille de carton blanc.
- 3. Porte accessoire.
- 4. Petite sphère sur support.

4 1 Environnement indispensable : alimentation  $6V - 5A$ . Je dois réaliser : 3 2 Fig. 1

1) Je réalise le montage de la fig. 1 (je fais en sorte que la pièce dans laquelle je travaille soit la plus sombre possible).

2) Je relie la source à l'alimentation 6 V - 5 A (position "Arrêt").

3) Je mets en marche l'alimentation.

4) Je positionne la sphère dans le faisceau lumineux émis par la source à environ 10 cm de celle-ci et l'écran à environ 10 cm de la sphère.

J'observe la sphère ainsi que l'écran et je fais les constatations suivantes :

Concernant la sphère : *une partie de la sphère n'est pas éclairée ; c'est son ombre propre* 

**..........................................................................................................................................................................** 

Concernant l'écran : *On observe sur l'écran l'ombre portée de la sphère* 

**..........................................................................................................................................................................** 

5) Je complète le schéma ci-dessous en prolongeant la marche des rayons lumineux 2, 3 et 4. (Remarque : les rayons 2 et 4 sont tangents à la sphère. Le rayon 1 est représenté intégralement).

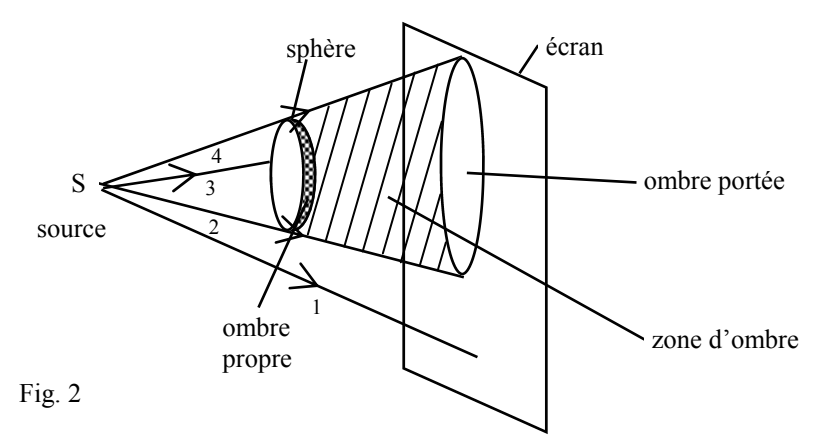

J'indique et je flèche sur le schéma «ombre propre», «ombre portée», «zone d'ombre». Je hachure la zone d'ombre.

6) J'éteins la source à filament spiralé et je range le matériel avec soin (sauf si je fais immédiatement le TP suivant).

## **7. Etude des ombres (suite).**

#### **Etude expérimentale.**

J'utilise le coffret optique.

- J'ai besoin de :
- 2. Feuille de carton blanc.
- 3. Porte accessoire.
- 4. Petite sphère sur support.

Environnement indispensable : source de lumière répartie (par exemple un globe lumineux).

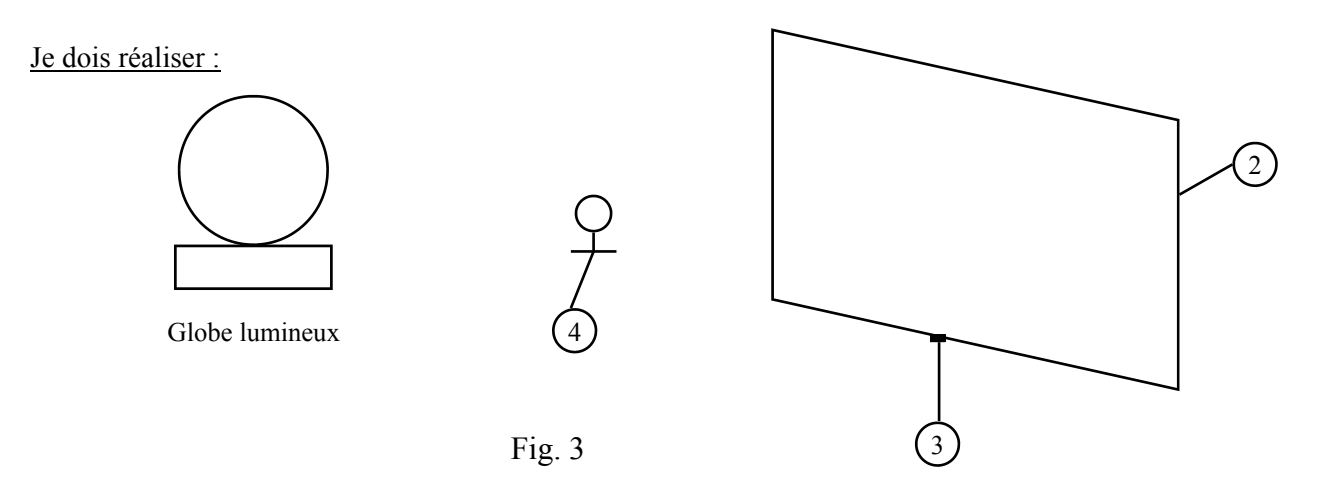

Remarque : la source de lumière «répartie» s'oppose à la source de lumière «ponctuelle» utilisée dans le TP précédent. Elle peut être constituée d'un globe lumineux ou d'une lampe à verre dépoli. Si cette source est reliée à la tension du secteur, le professeur pourra effectuer son branchement.

1) Je réalise le montage de la fig. 3 (je fais en sorte que la pièce dans laquelle je travaille soit la plus sombre possible).

2) Je branche la source de lumière sur le secteur.

3) Je positionne la sphère entre la source et l'écran de manière à obtenir une tache nette et une autre plus floue.

J'observe la sphère ainsi que l'écran et je fais les constatations suivantes :

Concernant la sphère : **Comme précédemment, une partie de celle-ci n'est pas éclairée** ( c'est *l'ombre de la sphère* 

Concernant l'écran : *Une partie de celui-ci est éclairée normalement, une autre partie* 

*partiellement et la troisième beaucoup moins* 

Les observations faites sur l'écran sont différences de celles du TP précédent ; je précise en quoi elles sont différentes : *Une zone supplémentaire apparaît, à mi-chemin entre éclairée et ombre portée* 

**..........................................................................................................................................................................** 

**..........................................................................................................................................................................** 

La zone d'ombre moins nette, plus floue, se nomme pénombre.

6) Je complète le schéma ci-dessous en prolongeant la marche des rayons lumineux 3, 4, 5, et 6 (les rayons 1 et 2 sont représentés intégralement).

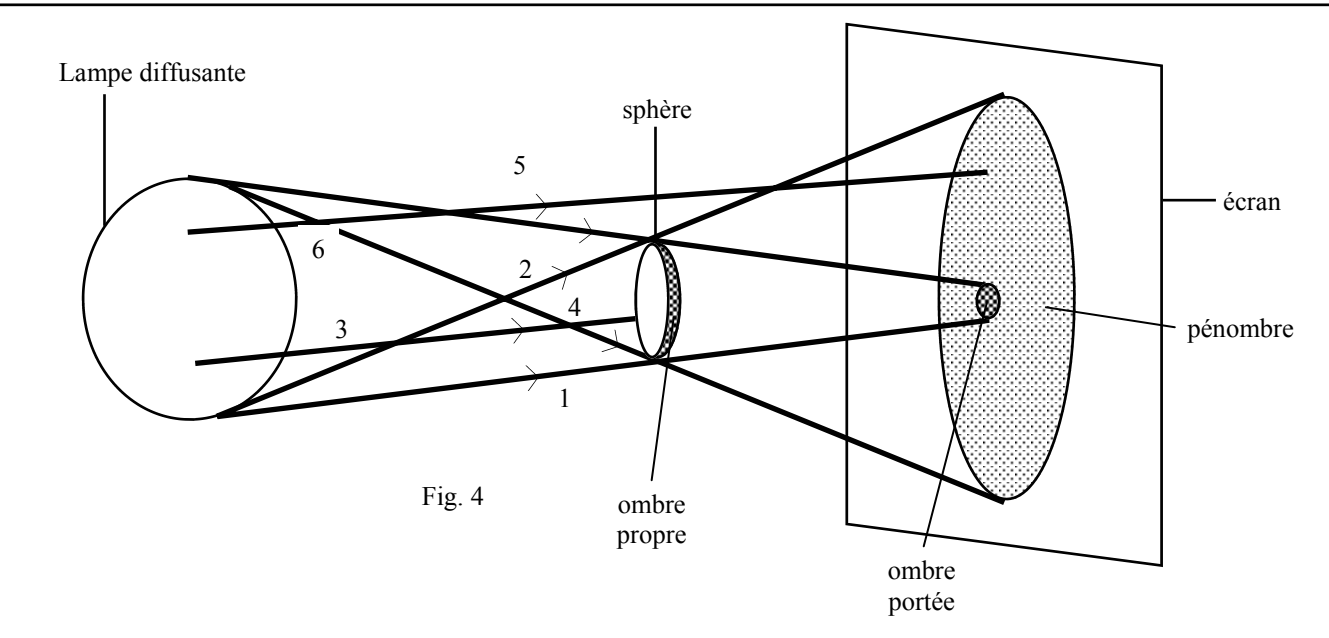

Je hachure sur la fig. 4 l'ombre propre de la sphère ainsi que l'ombre portée de la sphère sur l'écran. Une zone sur l'écran n'est que partiellement éclairée car elle ne reçoit qu'une partie des rayons issus de la source. Cette zone se nomme pénombre. Je fais apparaître avec une couleur de mon choix cette zone. J'indique enfin en les fléchant «ombre propre», «ombre portée» et «pénombre» sur la fig. 4.

- **A retenir** : ombre et pénombre sont une conséquence de la propagation rectiligne de la lumière. La zone d'ombre d'un objet éclairé ne reçoit aucun rayon lumineux issu de la source de lumière. La zone de pénombre ne reçoit qu'une partie des rayons lumineux issus de la source.
- 7) Je débranche la source et je range le matériel avec soin.

## **8. Les lentilles.**

#### **Etude expérimentale.**

J'utilise le coffret optique.

J'ai besoin de :

1. Source à filament spiralé.

- 10. Jeu de 2 lentilles.
- 11. Diffuseur magnétique.
- 12. Ecran.
- 13. Diapositive «LT» sur support.

Environnement indispensable : alimentation 6 V - 5 A, règle graduée.

Remarque : ce cahier est un cahier de Travaux Pratiques et ne traite que de la démarche expérimentale. C'est donc volontairement que nous passons sous silence tout ce qui est relatif aux constructions d'optique géométrique qui font partie du cours théorique dispensé par le professeur auquel nous ne voulons pas nous substituer<sup>1</sup>

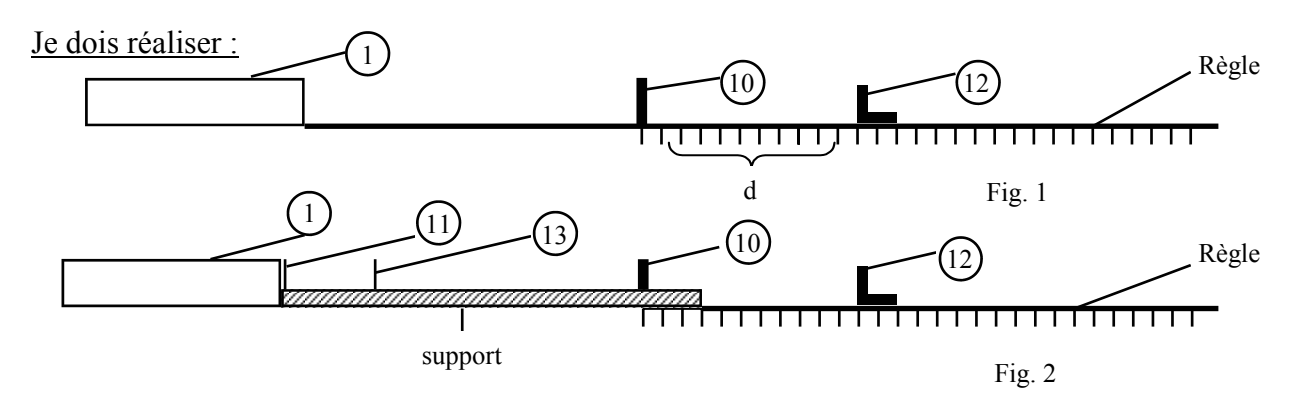

1) J'observe à travers chacune des lentilles un objet quelconque (mon pouce ou encore une partie du schéma ci-dessus).

Je fais les constatations suivantes : *une lentille rend l'objet plus gros ; l'autre le rend* 

*plus petit* 

**..........................................................................................................................................................................** 

La lentille qui «grossit» l'objet se nomme lentille convergente. Celle qui le «rapetisse» se nomme lentille divergente.

2) Je réalise le montage de la fig. 1 (je fais en sorte que la pièce dans laquelle je travaille soit la plus sombre possible).

Je n'utiliserai désormais que la lentille convergente. Source, lentille, écran sont alignés.

3) Je relie la source à l'alimentation 6 V - 5 A (position "Arrêt").

- 4) Je mets en marche l'alimentation.
- 5) Je place la lentille convergente la plus loin possible de la source (environ à 1 m par exemple).

6) Je déplace l'écran situé derrière la lentille jusqu'à obtention sur celui-ci d'un point à la fois le plus petit et le plus lumineux possible.

7) A l'aide d'une règle graduée (voir fig. 1) je mesure la distance lentille-écran.

Je lis  $d_1 =$  5,0 cm, soit  $d_1 =$  0,050 m (à 1/1000 m près).

| 8)             |                                                | Je déplace vers la droite la lentille (d'environ 5 cm) et je recommence l'expérience précédente.                                                                                               |
|----------------|------------------------------------------------|----------------------------------------------------------------------------------------------------|
|                |                                                | Je mesure $d_2 : d_2 =$ $0,049$ m                                                                                                    |
| 9)             |                                                | En déplaçant encore 2 fois vers la droite la lentille de la même distance, j'obtiens 2 nouvelles mesures :                                                                                     |
|                | $d_3 =$ 0,051 . m.                             |                                                                                                    |
|                | $d_4 =$ 0,050 . m.                             |                                                                                                    |
|                | Je complète le tableau suivant :               |                                                                                                    |
|                | d en m                                         | Aux erreurs d'expérience près, je constate que d a une valeur <i>constante</i><br>Je calcule la moyenne arithmétique de d <sub>1</sub> , d <sub>2</sub> , d <sub>3</sub> , et d <sub>4</sub> . |
| d <sub>1</sub> | 0,050                                          |                                                                                                    |
| $\mathbf{d}_2$ | 0,049                                          | $d = \frac{d_1 + d_2 + d_3 + d_4}{4} =$ <b>0,050</b> m (à 1/1000 m près).                                                                                                    |
| $\mathbf{d}_3$ | 0,051                                          | Ce nombre est la distance focale de la lentille (symbole f. Unité : le m).<br>Ici $f =$ $0,05$ m.                                                                                              |
| $d_4$          | 0,050                                          |                                                                                                    |
|                | Je calcule à 0,1 près le rapport $\frac{1}{f}$ |                                                                                                    |
|                |                                                |                                                                                                    |
|                | constate                                       | $rac{1}{f} = \frac{I}{0.05} =$ 20 20 5 be compare ce nombre à celui lu sur la lentille. Je<br><i>c'est le même</i>                                                                             |
|                |                                                | Ce nombre représente la vergence de la lentille. Son symbole est C. Elle s'exprime en dioptries                                                                                                |
|                |                                                |                                                                                                    |
|                |                                                | $\delta \longrightarrow C = \frac{1}{f} \longrightarrow m$                                                                                                    |
|                |                                                |                                                                                                    |
|                | Je complète le tableau ci-dessous :            |                                                                                                    |
| $C(\delta)$    | f(m)                                           |                                                                                                    |
| 20             | 0,05                                           | Je constate que lorsque f double, C ____est divisée par 2 _______,                                                                                                    |
| 10             | 0,10                                           | que lorsque f quadruple, C _____est divisée par 4<br>C et f sont des grandeurs inversement proportionnelles.                                                                                   |
| $\overline{5}$ | 0,20                                           |                                                                                                    |
| $\overline{4}$ | 0.25                                           |                                                                                                    |
| 8              | 0,125                                          | une lentille convergente (mince) grossit un objet ; une<br>A retenir:<br>lentille divergente (à bords épais) le rapetisse.                                                                     |
| 40             | 0,025                                          | La distance focale (f en m) est une caractéristique importante<br>d'une lentille. La vergence (C en dioptries $(\delta)$ ) est l'inverse                                                       |
| 6,66           | 0,15                                           | de la distance focale.                                                                                                    |
| 20             | 0,05                                           | $\delta$ - $C = \frac{1}{f}$<br>$-m$                                                                                                    |
| 30             | 0,033                                          |                                                                                                    |
| 3,33           | 0,30                                           |                                                                                                    |
|                | immédiatement le TP suivant).                  | 10) J'éteins la source à filament spiralé et je range le matériel avec soin (sauf si je fais                                                                                                   |

ND02721-1 ND02721-1

## **10. Les lentilles (suite).**

1) Je réalise le montage de la fig. 2 (je fais en sorte que la pièce dans laquelle je travaille soit la plus sombre possible). Le support peut-être constitué par un livre. Support, écran et règle sont alignés. J'adapte à la sortie de la source le diffuseur magnétique.

- 2) Je relie la source à l'alimentation 6 V 5 A (position "Arrêt").
- 3) Je place la diapositive à environ 6 cm de la source et la lentille convergente à environ 20 cm de la même source.
- 4) Je mets en marche l'alimentation.
- 5) Je déplace l'écran de façon à obtenir l'image la plus nette possible.

J'observe l'image obtenue et je fais les constatations suivantes : *J'obtiens une image plus* 

*petite ; de plus, celle-ci est renversé* 

**..........................................................................................................................................................................** 

J'encadre les bonnes réponses concernant cette image.

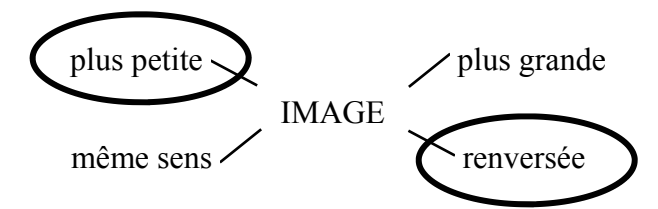

6) J'augmente la distance entre la lentille et l'objet (en rapprochant par exemple la diapositive de la

source). Dans quel sens dois-je déplacer l'écran pour obtenir une image nette ? *vers la gauche* 

**..........................................................................................................................................................................** 

7) Je place la diapositive à environ 10 cm de la source et la lentille à environ 20 cm de la source.

8) Je déplace l'écran de façon à obtenir l'image la plus nette possible.

9) Je recommence cette opération plusieurs fois en rapprochant progressivement la lentille de l'objet (la diapositive).

A partir d'une certaine distance objet-lentille (et en deçà de cette distance), il n'est plus possible d'obtenir une image sur l'écran.

10) Je mesure cette distance. Au mm près,  $d = \underline{\hspace{1cm}} 5.0$  cm. Je compare cette distance à la distance focale de la lentille et je fais la constatation suivante : **......................** 

 *C'est la même* 

**A retenir** : une lentille convergente donne d'un objet une image renversée sur un écran. Il est nécessaire que la distance objet-lentille soit supérieure à la distance focale de la lentille pour obtenir cette image.

**..........................................................................................................................................................................**

*Pour aller plus loin…* 

1) Je réalise le montage ci-dessous en positionnant la diapositive à environ 3 cm de la source

J'appelle p la distance objet-lentille et p' la distance lentille-écran (voir fig. 3).

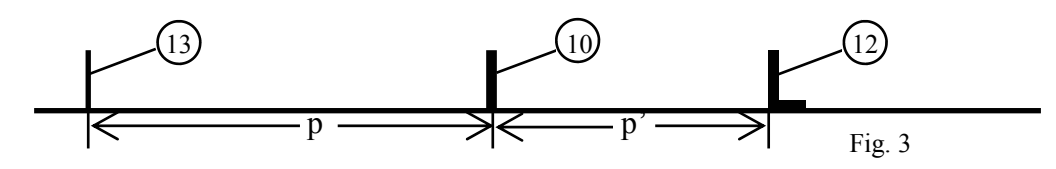

En me référant au tableau ci-dessous, j'effectue 4 mesures de p' et je complète le tableau ci-dessous p et p' sont donnés à  $10^{-3}$  m près ;

 $\frac{1}{p}$ ;  $\frac{1}{p'}$ ;  $\frac{1}{p} + \frac{1}{p'}$ ;  $\frac{1}{f}$  à 10<sup>-2</sup> près. Rappel : f = 0,05 m

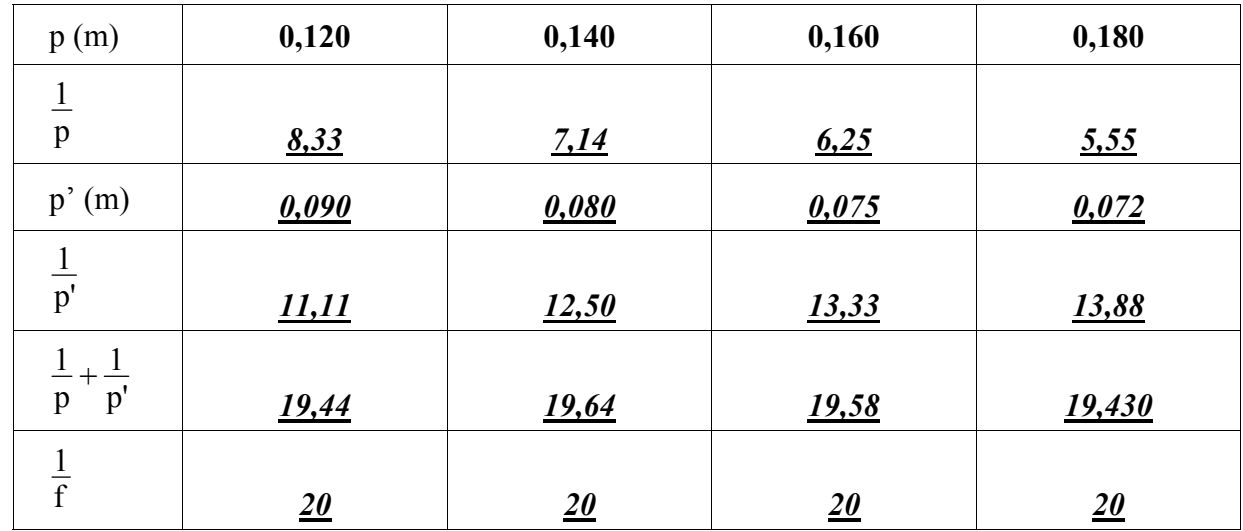

Aux erreurs d'expérience près, je constate que  $\frac{1}{p} + \frac{1}{p'}$  $\frac{1}{1} + \frac{1}{1}$ , est un nombre *constant* Je calcule à  $10^{-2}$  près la moyenne arithmétique de  $\frac{1}{p} + \frac{1}{p'}$  $\frac{1}{2} + \frac{1}{2}$ :  $\frac{1}{p} + \frac{1}{p'}$  $\frac{1}{p} + \frac{1}{p'} =$  19,52 Je compare cette valeur avec celle de  $\frac{1}{f}$ . 1 1  $19,44 + 19,64 + 19,58 +$ p p' 4  $+\frac{1}{2} = \frac{19,44 + 19,64 + 19,58 + 19,43}{4} = 19,52$ 

f 1  $\frac{1}{p} + \frac{1}{p'}$ Aux erreurs d'expérience près, je constate que  $\frac{1}{n} + \frac{1}{n}$  à *la même valeur que celle de* **..........................................................................................................................................................................** 

**Conclusion :** 

 $\frac{1}{p} + \frac{1}{p'} = \frac{1}{f}$ 1

2) J'éteins la source à filament spiralé et je range le matériel avec soin.

ND02721-1 ND02721-1

**PIERRON Education** - Parc Industriel Sud - Z.I. Gutenberg - 2, rue Gutenberg- B.P. 80609- **57206 SARREGUEMINES CEDEX Tél**. : 03 87 95 14 77 **Fax** : 03 87 98 45 91- E-mail : **education-france@pierron.fr** http://**www.pierron.com**